## **Inhaltsverzeichnis**

## **Einleitung** 6

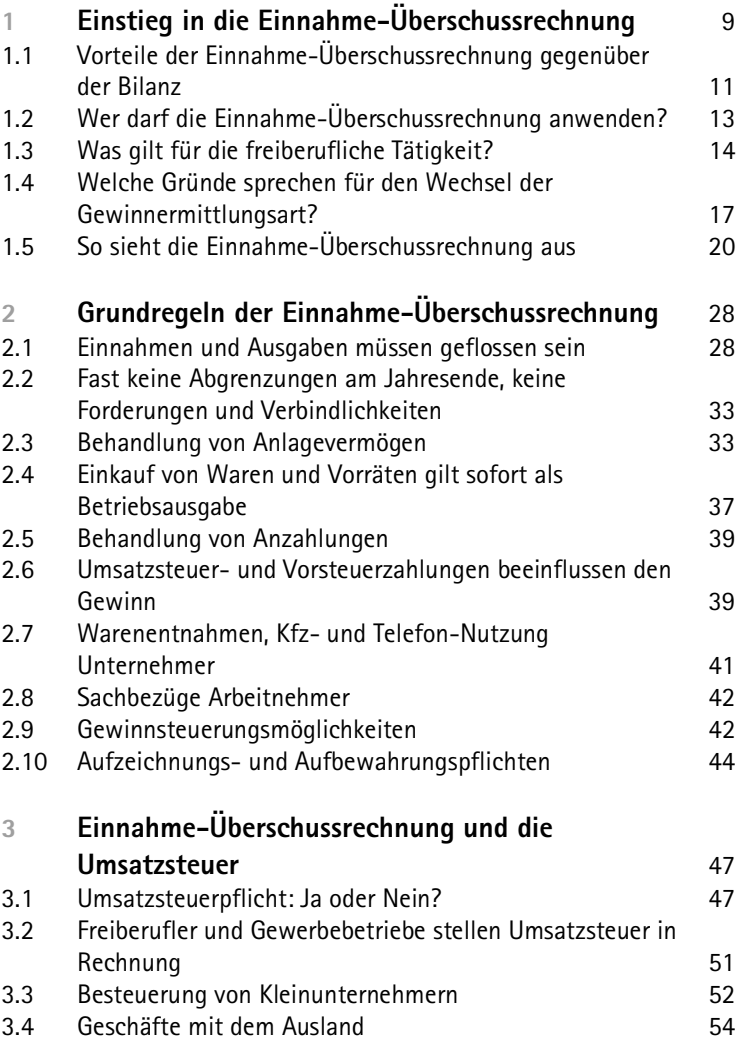

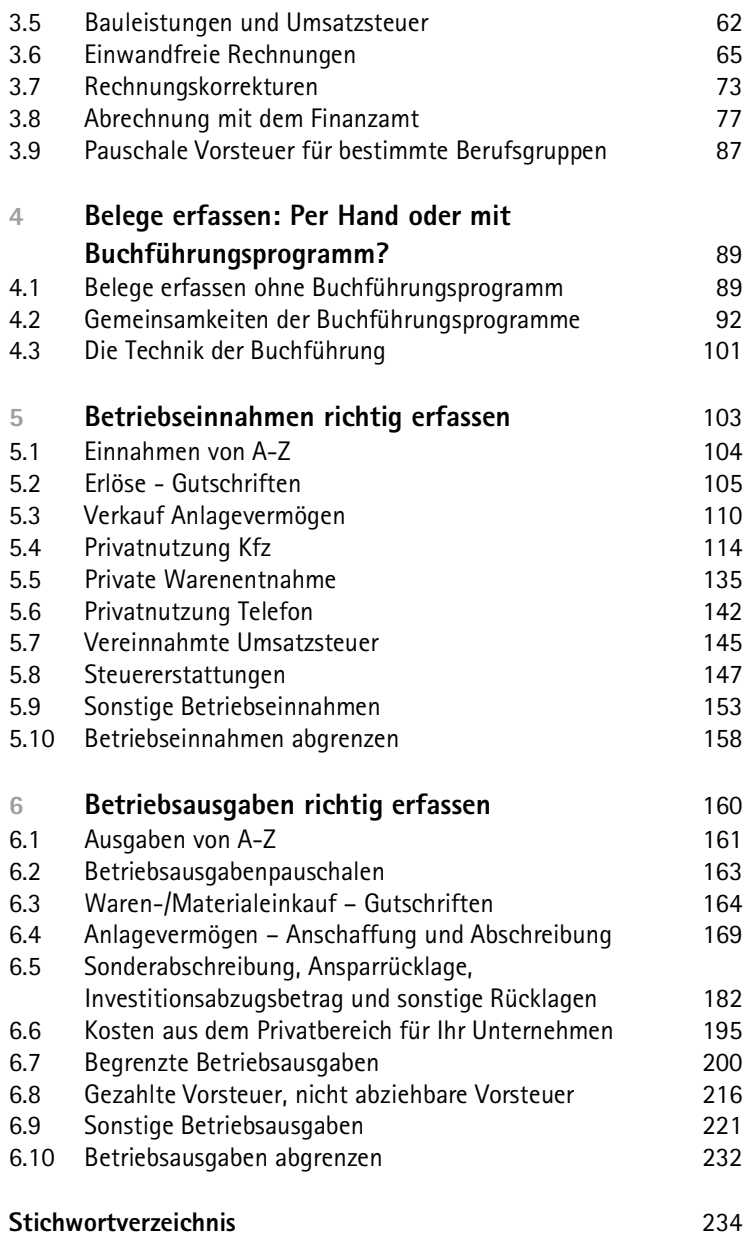